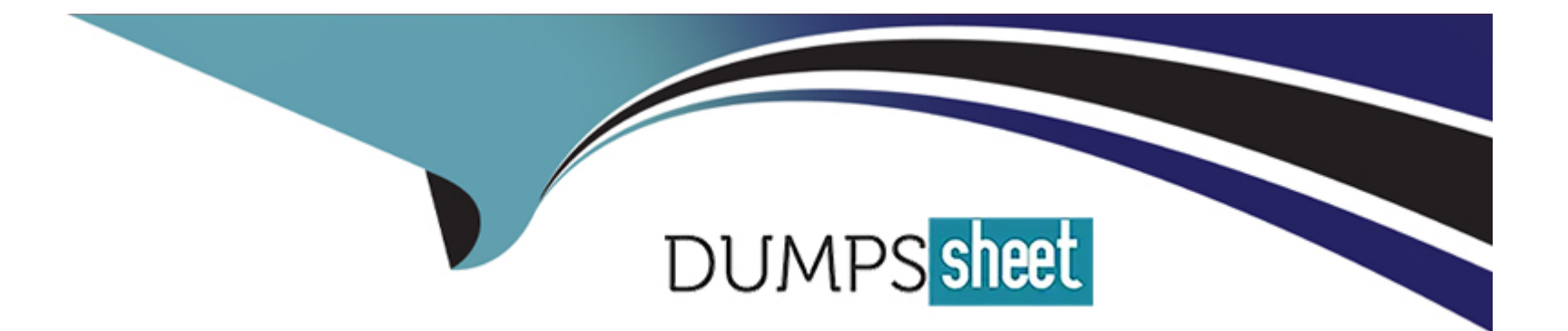

# **Free Questions for MB-220 by dumpssheet**

# **Shared by Langley on 22-07-2024**

**For More Free Questions and Preparation Resources**

**Check the Links on Last Page**

# **Question 1**

#### **Question Type: DragDrop**

Tasmanian Traders is an online furniture sales company that has recently started using SMS as a channel for their marketing messaging. The company now wants to add personalization to the different messages they are sending out.

You need to create a text message with dynamic content. To begin, you selected +New text message

Which three actions should you perform in sequence? To answer, move the three appropriate actions from the list to the answer are

a. Arrange the three actions in the correct order.

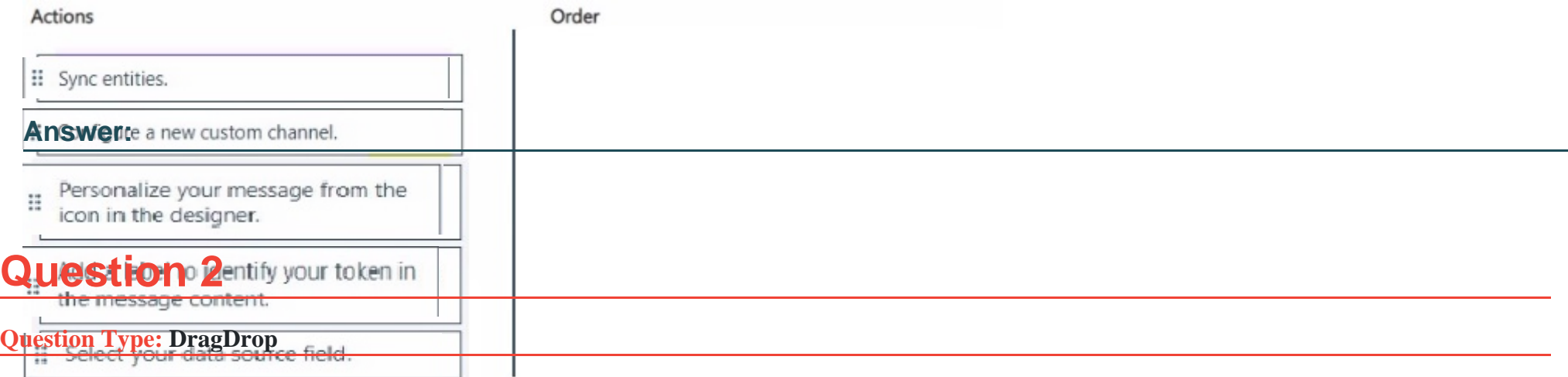

You created a new email in Dynamics 365 Customer Insights - Journeys.

You need to check for errors before you go Live with the email.

Which items are required or optional in order to pass the error check test on emails? To answer, move the appropriate required or optional indicator from the column on the left to its email item on the right. You may use each required or optional indicator once, more than once, or not at all.

NOTE: Each correct match is worth one point.

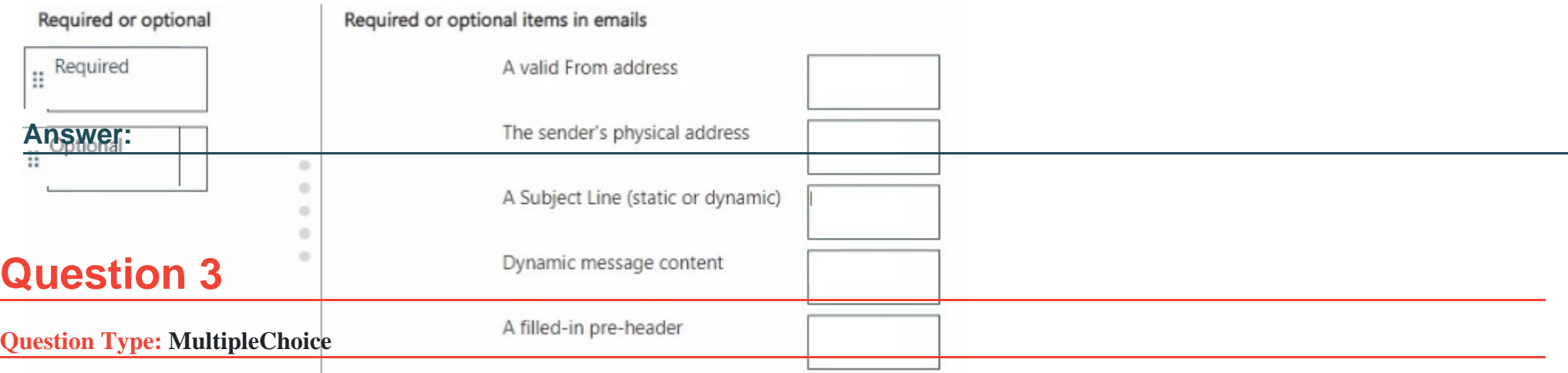

Your organization wants to create forms and embed the forms on your external website. You are creating forms for the different processes and need to select the proper audience for the form. Which two audiences could you select?

### **Options:**

**A-** Account

- **B-** Opportunity
- **C-** Contact
- **D-** Campaign
- **E-** Lead

# **Answer:**

C, E

### **Question 4**

**Question Type: MultipleChoice**

The default email footer for your organization is a content block that can be added by users when they create emails.

You need to ensure that the content and layout of the footer CANNOT be changed by users after the content block is added to an email.

What should you do?

**Options:** 

- **A-** Change the status of the content block to Draft after the content block is added to the email,
- **B-** Set the Protected attribute in the content block settings.
- **C-** Restrict the content block edit privilege in the users' security role.
- **D-** Set the Protected attribute in the settings within the email templates.

#### **Answer:**

#### A

### **Question 5**

#### **Question Type: DragDrop**

You have Dynamics B65 Customer Insights - Journeys installed. You personalize emails through pre-defined dynamic text tokens.

As part of the emails sent to customers, the marketing department wants to add the account manager details.

You need to ensure that the account manager's name, email address, and mobile phone number are added as global pre-defined tokens, and can be used in various email designs.

Which four actions should you perform in sequence? To answer, move the four appropriate actions from the list of actions to the answer are

a. Arrange the four actions in the correct order.

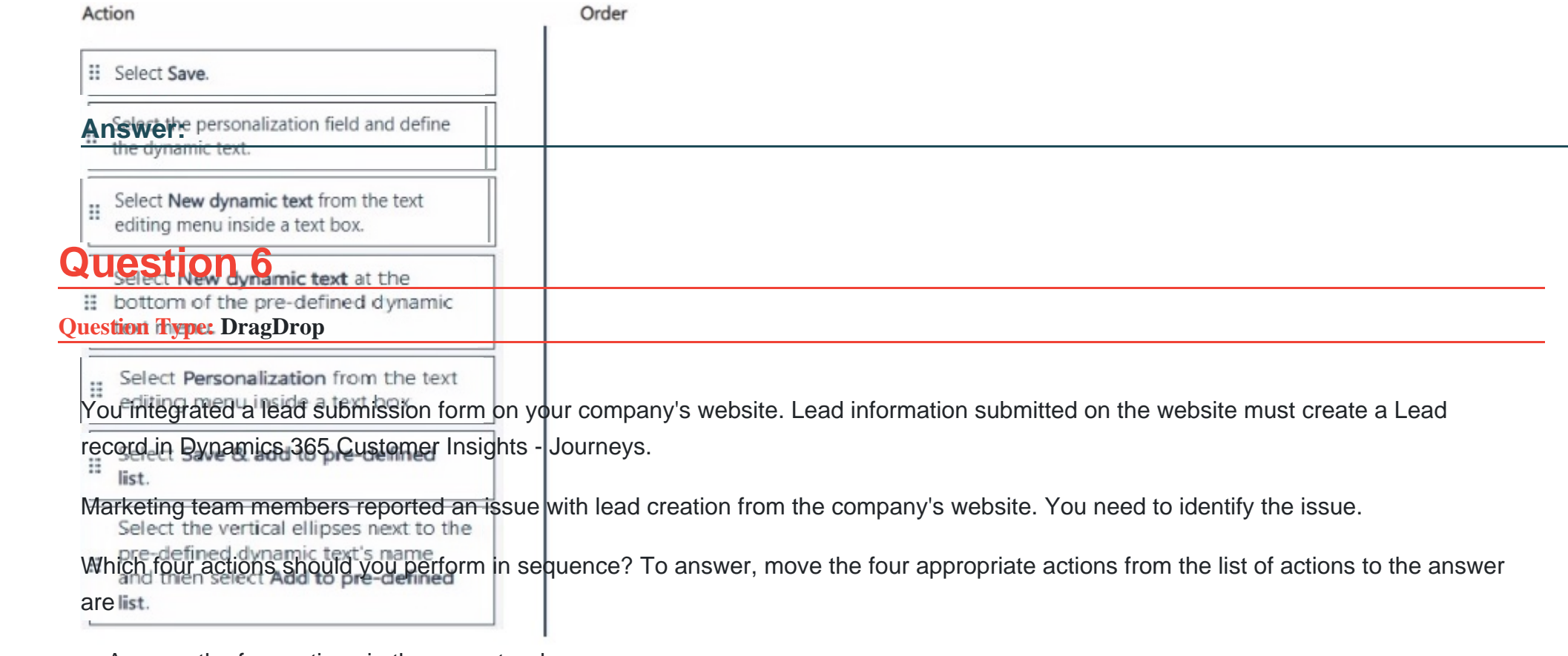

a. Arrange the four actions in the correct order.

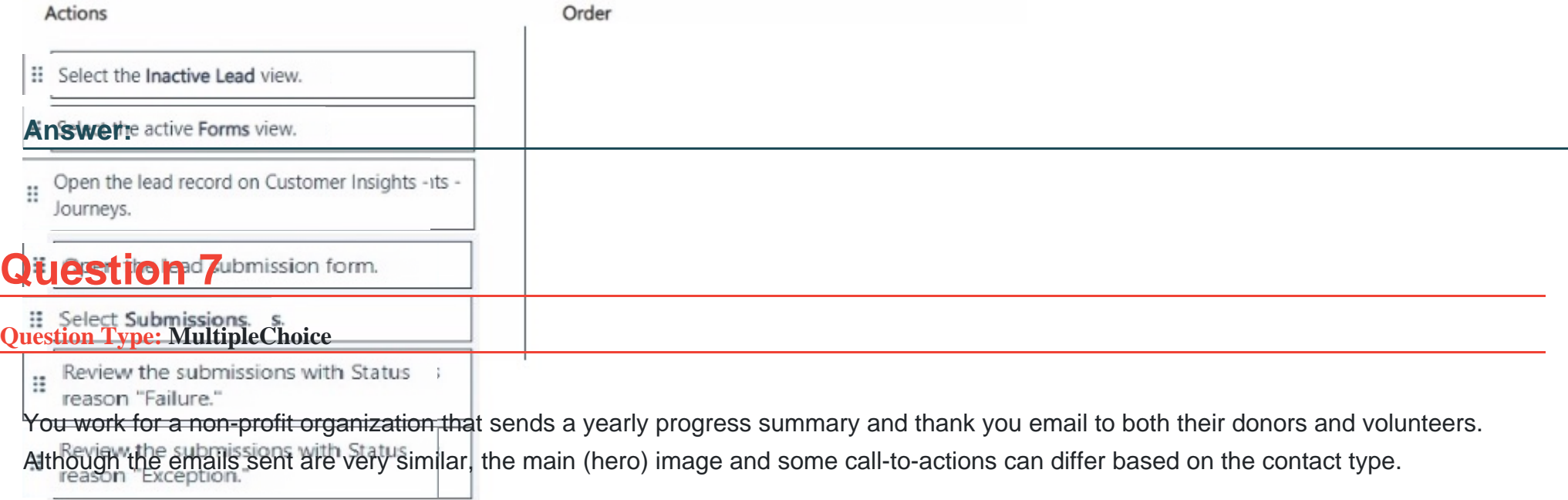

For simplicity, the content designer wants to design a single email design and add conditions to the content based on the contact type.

On which two design elements are you able to add conditions? Each correct answer presents a complete solution.

NOTE: Each correct selection is worth one point.

#### **Options:**

**A-** Text Blocks

**B-** images

**C-** Buttons

**D-** Sections

#### **Answer:**

A, D

### **Question 8**

### **Question Type: DragDrop**

You have set up a Dynamics 365 Customer Voice survey for customer feedback.

You need to create the new text message for the marketing team to add to a trigger-based journey upon case completion.

You have the following requirements:

1. Ensure the results of the feedback is anonymous.

2. Include a direct link to the Customer Voice survey in the new text message.

Which three actions should you perform in sequence after creating the text message? To answer, move the three appropriate actions from the list of actions to the answer are

a. Arrange the three actions in the correct order.

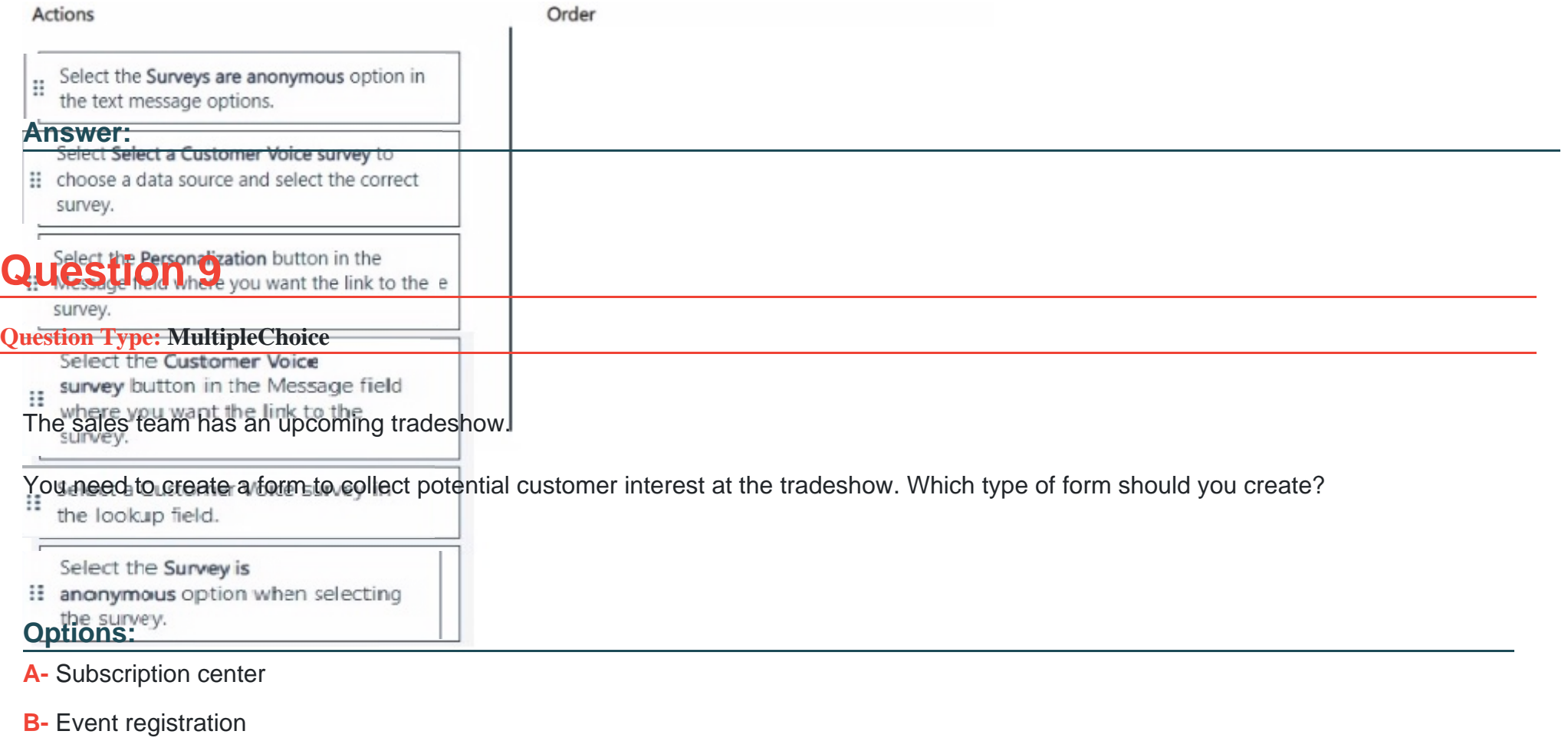

- **C-** Marketing
- **D-** Landing page

### **Answer:**

B

To Get Premium Files for MB-220 Visit

[https://www.p2pexams.com/products/mb-22](https://www.p2pexams.com/products/MB-220)0

For More Free Questions Visit [https://www.p2pexams.com/microsoft/pdf/mb-22](https://www.p2pexams.com/microsoft/pdf/mb-220)0